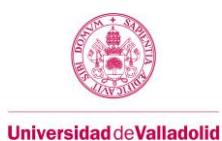

# **Proyecto/Guía docente de la asignatura**

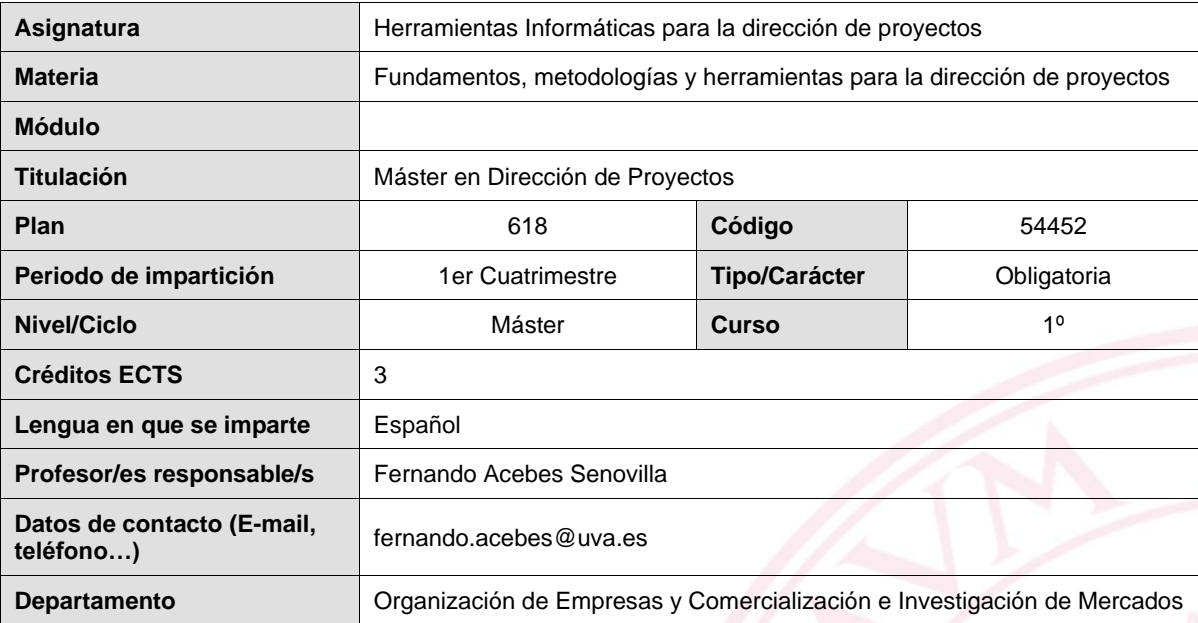

En coherencia con el valor asumido de la igualdad de género, y de conformidad con el artículo 14.11 de la Ley Orgánica 3/2007, de 22 de marzo, para la igualdad efectiva de mujeres y hombres, todas las denominaciones que, en virtud del principio de economía del lenguaje, se hagan en género masculino inclusivo en este documento, referidas a titulares o miembros de órganos o a colectivos de personas, se entenderán realizadas tanto en género femenino como en masculino.

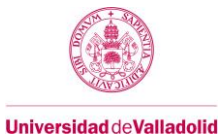

# **1. Situación / Sentido de la Asignatura**

### **1.1 Contextualización**

El objetivo general de la asignatura es complementar la base de conocimientos teóricos adquiridos en paralelo en otras asignaturas del Máster, proporcionando al alumno las competencias básicas para poder utilizar esos programas como apoyo en la elaboración de sus planes de proyecto y en la gestión y seguimiento de la ejecución de sus proyectos. En esta asignatura, los alumnos se familiarizarán con paquetes informáticos comerciales y libres, como Microsoft Project, Primavera, Openproj, etc..

### **1.2 Relación con otras materias**

Esta asignatura está relacionada con las otras asignaturas de la materia "Fundamentos, metodologías y herramientas para la dirección de proyectos", "Programación y monitorización de proyectos", "Elaboración y seguimiento de Planes de Proyecto" y "Gestión del riesgo en proyectos".

#### **1.3 Prerrequisitos**

No procede.

# **2. Competencias**

#### **2.1 Generales**

G3. Capacidad de resolución de problemas.

# **2.2 Específicas**

- E1. Capacidad para dirigir y gestionar proyectos.
- E2. Gestionar el alcance de los proyectos.
- E3. Gestionar los tiempos y plazos del proyecto.
- E4. Gestionar costes de proyectos.
- E6. Gestionar los riesgos del proyecto.
- E7. Gestionar la calidad del proyecto.
- E8. Gestionar las comunicaciones del proyecto.
- E9. Gestionar las adquisiciones del proyecto.
- E10. Gestionar la integración del proyecto y cambios.

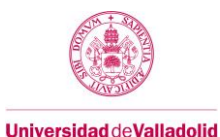

# **3. Objetivos**

Los objetivos de la asignatura son:

- Aprender y comprender el funcionamiento y filosofía de las diferentes aplicaciones informáticas que se vienen utilizando en el sector de la Dirección de Proyectos, partiendo de la base de conocimientos teóricos adquiridos en paralelo en otras asignaturas del Máster.
- Profundizar en las características de las aplicaciones más utilizadas, así como en el uso de otras herramientas que le permitan al alumno realizar sus propios desarrollos.
- Dotar al alumno de las competencias básicas para poder utilizar esos programas como apoyo en la elaboración de los planes de proyecto y en la gestión y seguimiento de la ejecución de sus proyectos

### **4. Contenidos y/o bloques temáticos**

### **Bloque 1: "Herramientas informáticas para la dirección de proyectos"**

**Carga de trabajo en créditos ECTS:** 3

# **a. Contextualización y justificación**

Coinciden con el contexto general de la asignatura.

## **b. Objetivos de aprendizaje**

Coinciden con los objetivos generales de la asignatura

### **c. Contenidos**

Herramientas de apoyo a la planificación y la toma de decisiones: Brainstorming - Mapas Mentales. Introducción a MS Visio y otras herramientas alternativas. Introducción a MS Project y otras herramientas alternativas. Introducción a las técnicas de nivelación de recursos. Visualización de Datos y elaboración de Paneles de mando con POWER BI. Otras herramientas: Gestores de Contactos, Gestores Documentales, ERP´s,

# **d. Métodos docentes**

Clase magistral, estudio de casos prácticos, sesiones de ejercicios dirigidas y prácticas en el laboratorio de informática

#### **e. Plan de trabajo**

La asignatura se desarrolla durante todo el primer cuatrimestre

# **f. Evaluación**

Ver punto 7

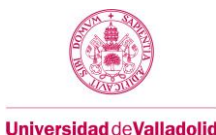

# **g. Bibliografía básica**

# **g.1 Bibliografía básica**

• Project Management Institute (2017) La guía de los fundamentos para la dirección de proyectos (Guía del PMBOK). Project Management Institute

• Guía de inicio rápido de Visio 2013. [https://support.office.com/es-es/article/guía-de-inicio-rápido-de-visio-](https://support.office.com/es-es/article/guía-de-inicio-rápido-de-visio-2013-52e72846-48da-4d5e-9477-86278f7e542a)[2013-52e72846-48da-4d5e-9477-86278f7e542a](https://support.office.com/es-es/article/guía-de-inicio-rápido-de-visio-2013-52e72846-48da-4d5e-9477-86278f7e542a)

Guía básica para la administración de proyectos. [https://support.office.com/es-es/article/guía-básica-para-la](https://support.office.com/es-es/article/guía-básica-para-la-administración-de-proyectos-ad8c7625-fa14-4e36-9a83-c6af33097662)[administración-de-proyectos-ad8c7625-fa14-4e36-9a83-c6af33097662](https://support.office.com/es-es/article/guía-básica-para-la-administración-de-proyectos-ad8c7625-fa14-4e36-9a83-c6af33097662)

Guía de inicio rápido de Project 2013. [https://support.office.com/es-es/article/guía-de-inicio-rápido-de-project-](https://support.office.com/es-es/article/guía-de-inicio-rápido-de-project-2013-1c7a29f9-c0a1-486d-b945-c48cb0091ddb)[2013-1c7a29f9-c0a1-486d-b945-c48cb0091ddb](https://support.office.com/es-es/article/guía-de-inicio-rápido-de-project-2013-1c7a29f9-c0a1-486d-b945-c48cb0091ddb)

Aprendizaje de Project. Inicio rápido de Project. [https://support.office.com/es-es/article/crear-un-proyecto-en](https://support.office.com/es-es/article/crear-un-proyecto-en-project-783c8570-0111-4142-af80-989aabfe29af)[project-783c8570-0111-4142-af80-989aabfe29af](https://support.office.com/es-es/article/crear-un-proyecto-en-project-783c8570-0111-4142-af80-989aabfe29af)

Aprendizaje guiado de Microsoft Power BI.<https://docs.microsoft.com/es-es/power-bi/guided-learning/> Documentación de Power BI.<https://docs.microsoft.com/es-es/power-bi/guided-learning/>

### **g.2 Bibliografía complementaria**

A generic heuristic for multi-project scheduling problems with global and local resource constraints (RCMPSP). F Villafáñez, D Poza, A López-Paredes, J Pajares, R del Olmo. Soft Computing 23 (10), 3465-3479

# **g.3 Otros recursos telemáticos (píldoras de conocimiento, blogs, videos, revistas digitales, cursos masivos (MOOC), …)**

Ver Campus Virtual

### **h. Recursos necesarios**

### • Laboratorio informático.

• Material proporcionado a través del campus virtual de la asignatura: presentaciones, colección de ejercicios, vínculos a noticias y guiones de prácticas: <http://campusvirtual.uva.es/>

### **i. Temporalización**

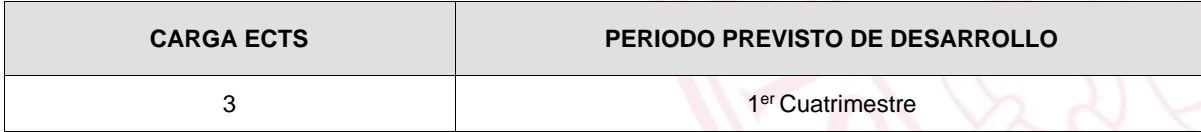

# **5. Métodos docentes y principios metodológicos**

- Clase magistral con interacción del alumno en el aula.
- Estudio de casos prácticos.
- Actividades no presenciales individuales.
- Sesiones de ejercicios dirigidas y prácticas en el laboratorio de informática.

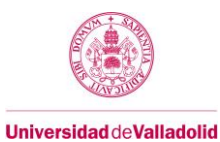

# **6. Tabla de dedicación del estudiante a la asignatura**

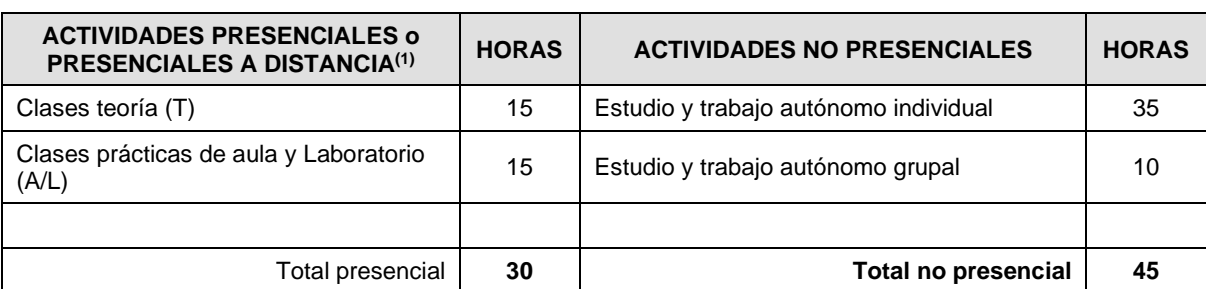

(1) Actividad presencial a distancia es cuando un grupo sigue una videoconferencia de forma síncrona a la clase impartida por el profesor.

# **7. Sistema y características de la evaluación**

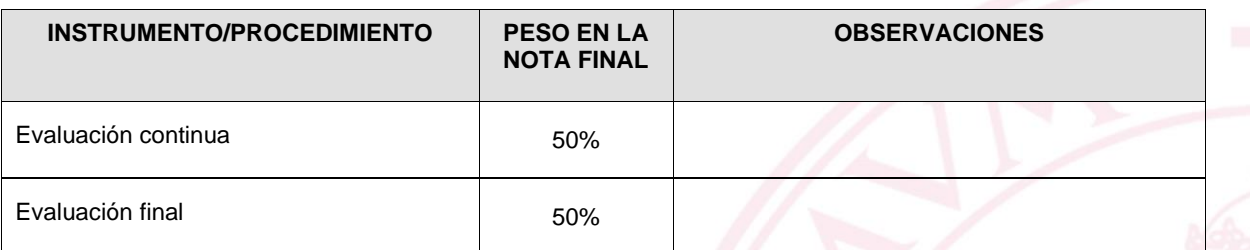

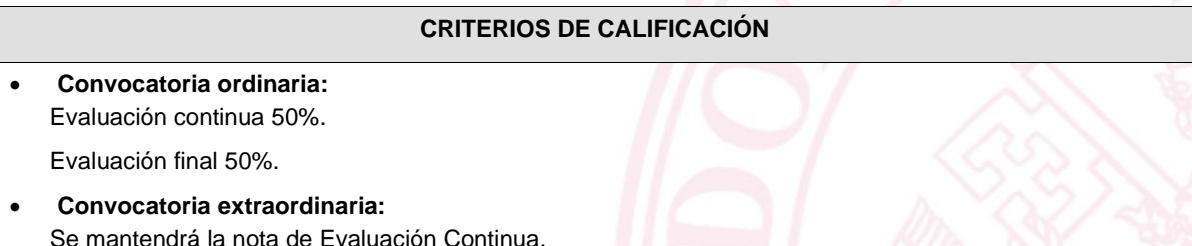

Evaluación Final extraordinaria: 50%

#### **\*Plagio:**

- ❑ Si se detecta el plagio parcial o total de cualquier trabajo, este será calificado con Suspenso (0), no siendo posible su reevaluación, por lo que el alumno pierde el derecho a presentarlo rectificado hasta la siguiente convocatoria.
- ❑ Si durante la realización del examen o durante el proceso de corrección se detecta plagio se aplicará la sanción recogida en el reglamento de ordenación académica a TODOS los alumnos implicados. Además, se informará a la dirección de la escuela para que este hecho figure en el expediente académico y para que tome las medidas sancionadoras adicionales correspondientes.

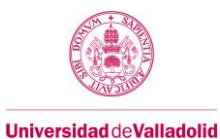

# **8. Consideraciones finales**

La asignatura se desarrolla durante el primer cuatrimestre, según el calendario, horarios y exámenes para el curso 2021 - 22, aprobados por Junta de Escuela del 28 de mayo de 2021

• Calendario UVa:

[https://www.uva.es/export/sites/uva/7.comunidaduniversitaria/7.06.calendarioacademico/\\_documentos/Calenda](https://www.uva.es/export/sites/uva/7.comunidaduniversitaria/7.06.calendarioacademico/_documentos/Calendario-21-22.pdf) [rio-21-22.pdf](https://www.uva.es/export/sites/uva/7.comunidaduniversitaria/7.06.calendarioacademico/_documentos/Calendario-21-22.pdf)

• Horarios[: https://eii.uva.es/titulaciones/masteres/horarios/618.pdf](https://eii.uva.es/titulaciones/masteres/horarios/618.pdf)

- Calendario exámenes:<https://eii.uva.es/titulaciones/masteres/examenes/618examenes.pdf>
- Tutorías: Consultar la web de la Uva [\(http://www.uva.es/resources/docencia/\\_ficheros/2018/618/tutorias.pdf\)](http://www.uva.es/resources/docencia/_ficheros/2018/618/tutorias.pdf)

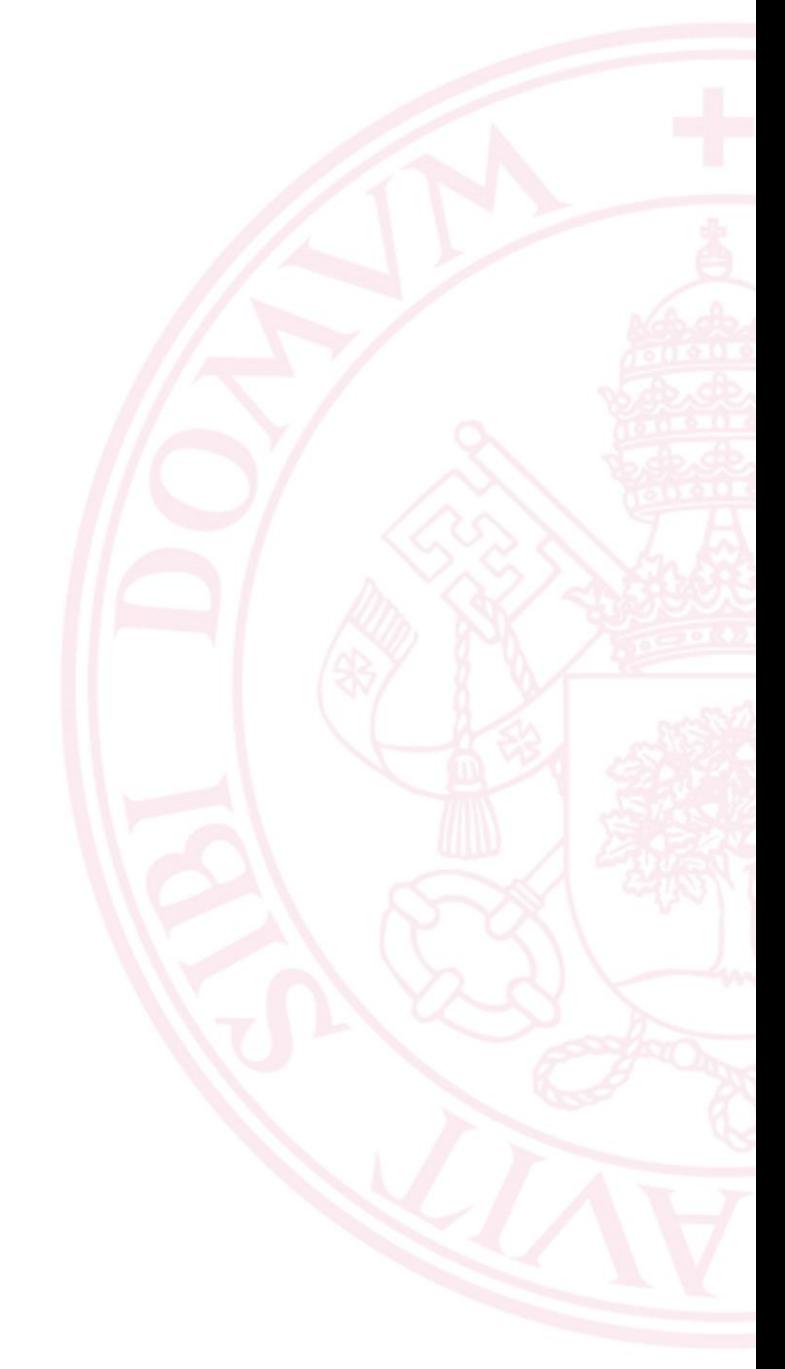